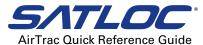

## Notes:

(i) All paths start with KEYPAD unless otherwise indicated; (ii) 'n' indicates number and will be single digit (1-9) or multi-digit (10-999) unless otherwise indicated (for example by stating '1-9' in column 1); (iii) Each button row is a complete navigation path unless a 'double back' arrow indicates a continuation.

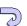

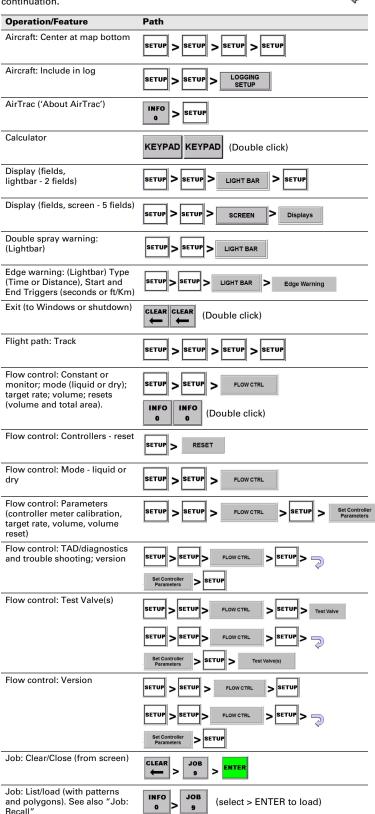

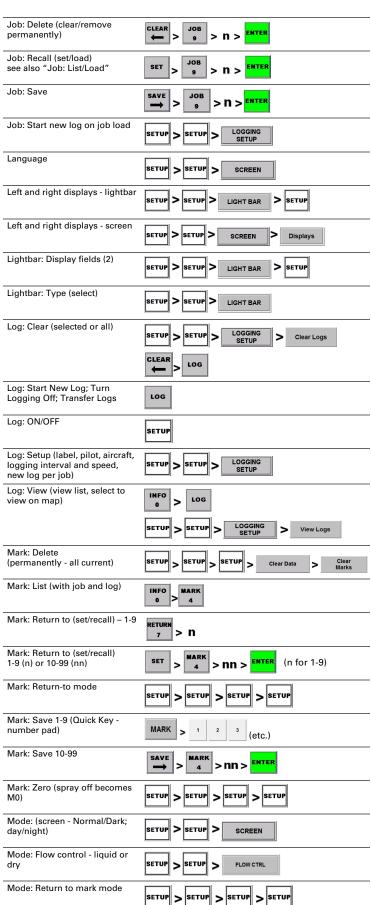

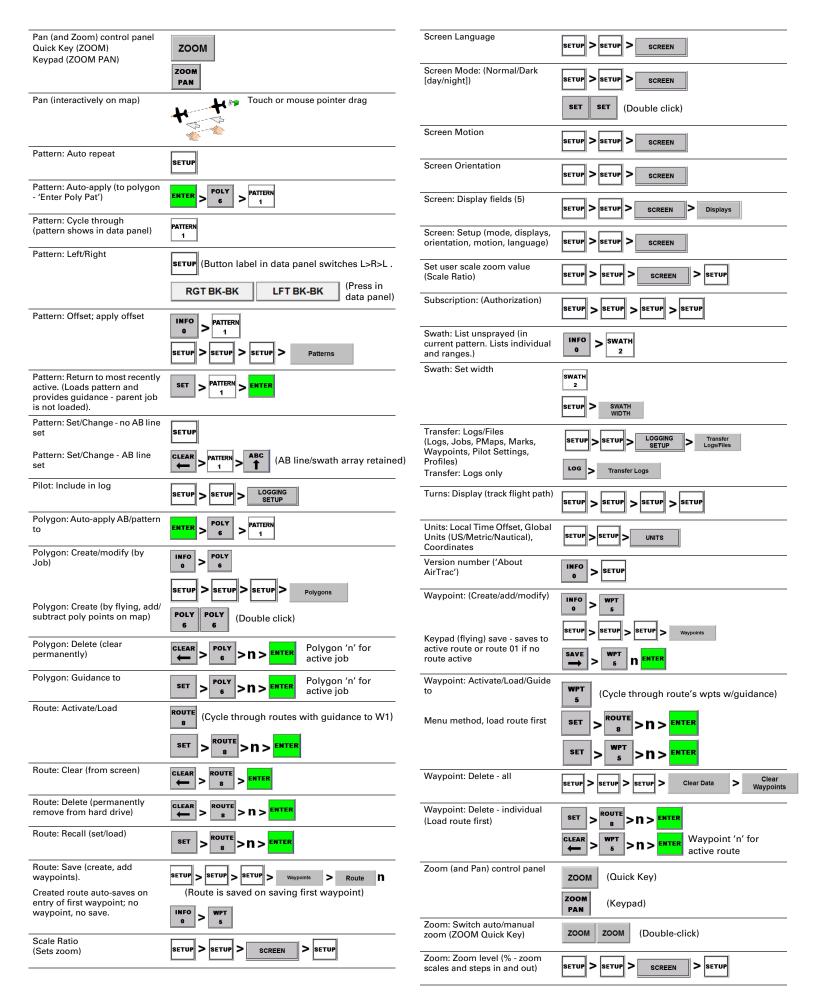

Copyright AgJunction Inc. (2016). All rights reserved. Satloc®, the Satloc logo, and AirTrac™ are trademarks of AgJunction, Inc. Other trademarks are the properties of their respective owners.